## **FUNCTION NAME:ENQUIRE SPECIFIC CASH COLLATERAL MOVEMENT**

#### **WHEN TO USE:**

- To enquire on the specific cash collateral movement activities for any collateral account upto the past 30 calendar days.

#### **AVAILABLE FUNCTION TIME:**

- Available from 9:00 a.m. to 7:00 p.m., Monday to Friday (except holiday).

#### **FUNCTIONAL DESCRIPTION:**

- This is an enquiry function. It is used to view information only. Data cannot be entered or changed with this function.
- The function allows enquiry on specific cash collateral movements for a particular stock on the selected day.

The access path for Enquire Specific Cash Collateral Movement is:

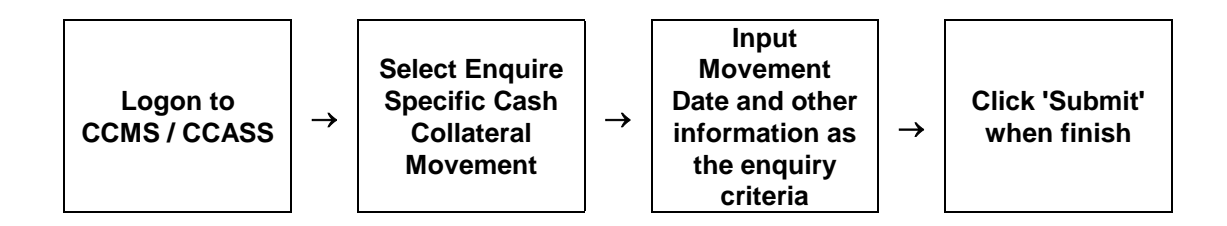

# **ENQUIRE SPECIFIC CASH COLLATERAL MOVEMENT - Sample Screens**

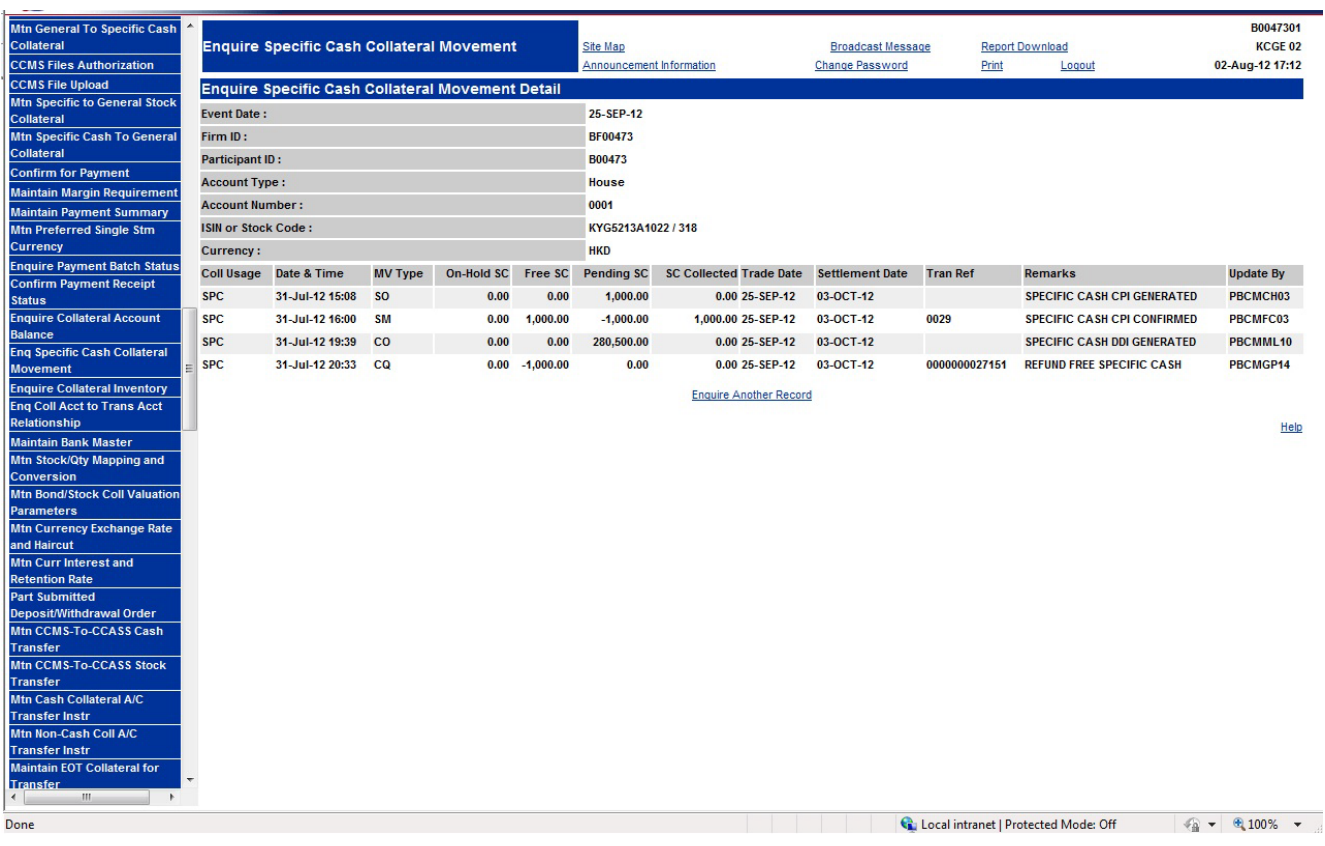

### **DESCRIPTION OF FIELDS:**

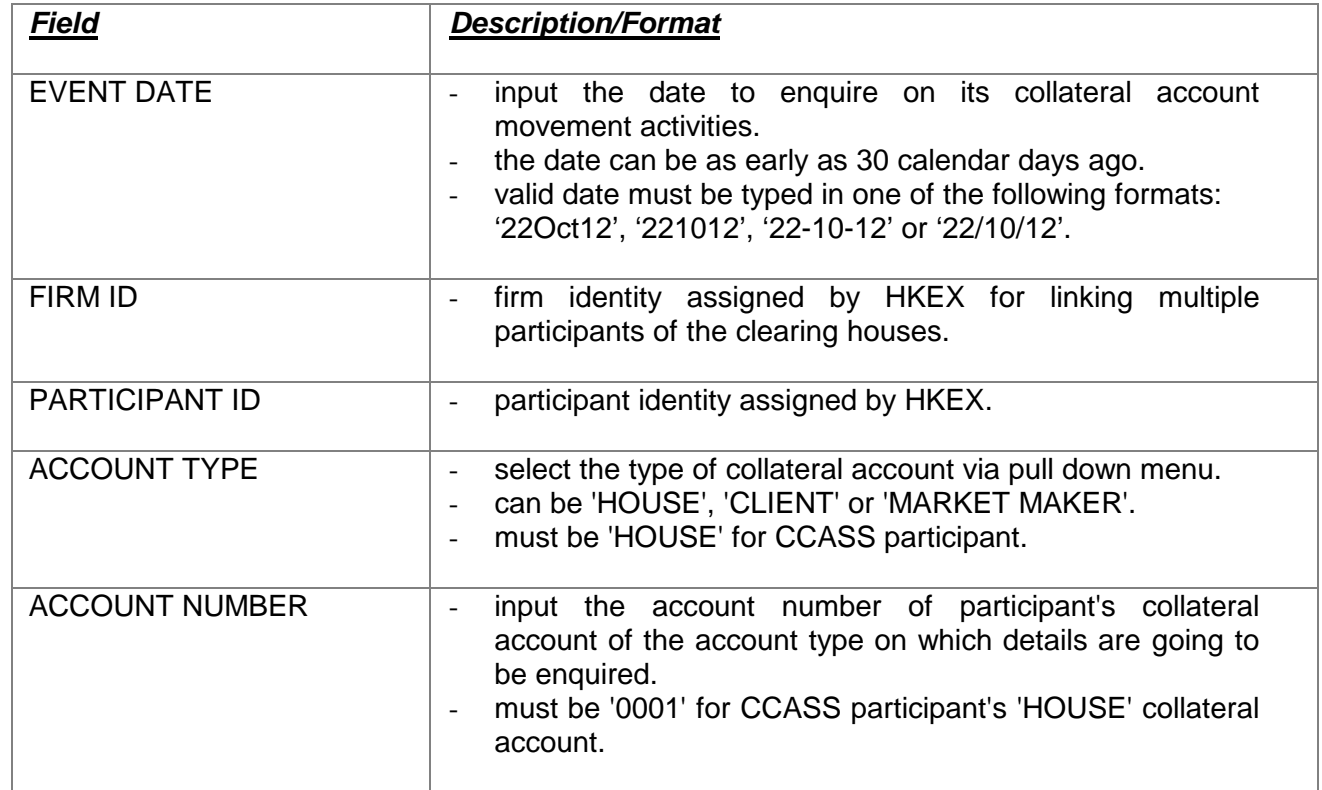

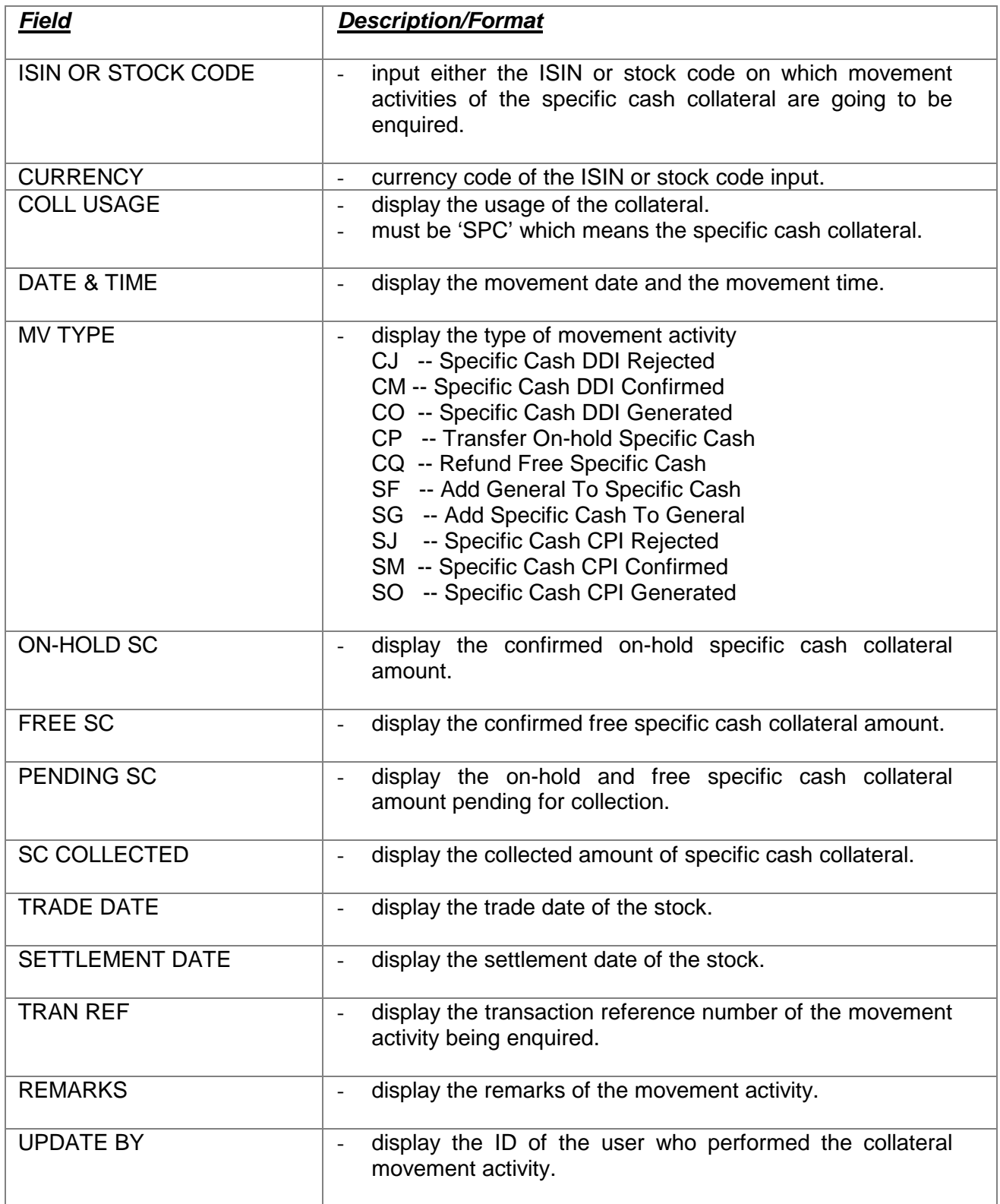